### <span id="page-0-0"></span>Tartalomjegyzék

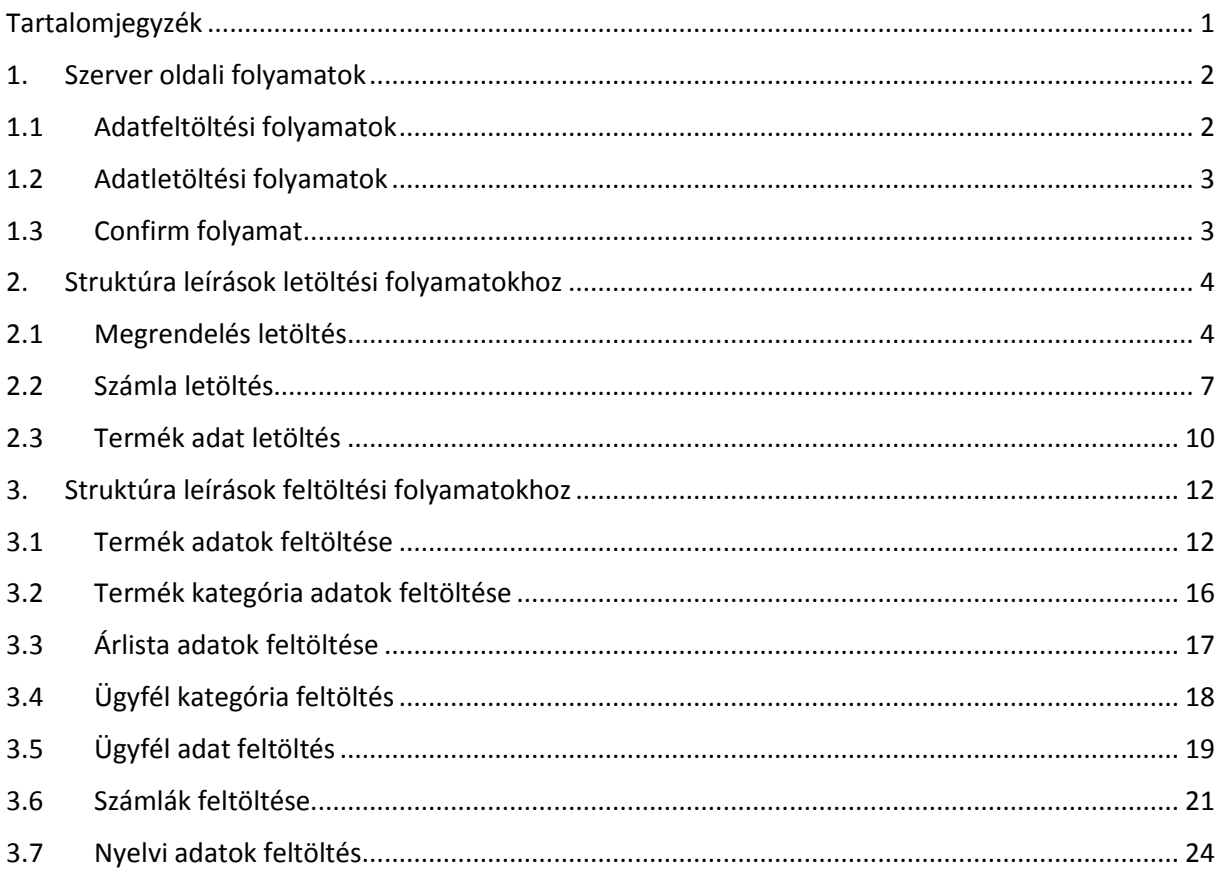

## <span id="page-1-0"></span>**1. Szerver oldali folyamatok**

### <span id="page-1-1"></span>**1.1 Adatfeltöltési folyamatok**

Az adatfeltöltési folyamatokat a Kulcs-Ügyvitel Szinkron program kezdeményezi a beállított ütemezés szerint.

A szinkron program a kliens számítógépen legenerál egy UTF-8 karakterkódolású XML állományt, majd ezt feltöltési a központilag beállított URL-re \$\_FILES[file] változón keresztül.

A beérkező fájlokat érdemes (bár nem kötelező) a szerveren fájlként is tárolni, így mindig rendelkezésünkre áll az utolsóként feltöltött *XML* fájl tartalma. Ezen felül minden a programból feltöltött értéket érdemes adatbázisba menteni, hogy az akár jelenleg nem használt értékekből később egyszerűen tudjunk dolgozni.

A feltöltést követően a szinkron programnak szüksége van egy válaszra (response), a sikeres tételek feldolgozásáról. Amennyiben a visszajelzés nem érkezik meg, a szinkron program a következő ütemezett periódusban újra próbálkozik az adtok feltöltésével. A struktúra leírásban folyamatonként kerül meghatározásra a response adattartalma.

Példa kódrészlet a feldolgozáshoz (termék feltöltés folyamat):

```
if (isset($_FILES["file"])) {
     $xml = simplexml_load_file($_FILES["file"]["tmp_name"], "SimpleXMLElement", 
LIBXML_NOCDATA);
    $return = array(); foreach($xml as $Product){
 /* 
          * A $Product objektumban elérhetőek a feltöltött XML állomány nodejai.
          * Ezeket lehet feldolgozni, adatbázisban tárolni, stb..
          */
 /* 
          * A feltöltött termékek ügyvitel kódját eltároljuk, hogy vissza tudjuk 
adni a
          * programnak. 
          * A program ezzel ellenőrizni, hogy a feltöltés sikeres volt.
          */
         $return[] = $Product->kod;
     }
     // A felöltött fájlt eltároljuk fájlként is (későbbi ellenőrzés céljából)
   move_uploaded_file($_FILES["file"]["tmp_name"], "export.product.xml");
     // A feltöltött termékek ügyvitel kódjait kiíratjuk.
    echo implode(",",$return);
}
```
Kulcs-Soft Számítástechnika Nyrt. 1022 Budapest. Törökvész út 30/A. · · · 36 1 336 5300 · www.kulcs-soft.hu

### <span id="page-2-0"></span>**1.2 Adatletöltési folyamatok**

Letöltésnél a program, a szinkronstruktúra táblázat alapját előírt XML formátumú UTF8 karakterkódolású plain/text szöveget vár visszatérési értékként a megadott URL-ről, amit a szinkron program tölt le XML fájlként.

kulcs-soft

kulcsrakész ügyvitel

Fontos hogy a visszaigazolás, számla, szállítólevél, stb.. letöltéseknél az id vagy sorszám olyan egyedi azonosító, amivel egyértelműen kell tudnunk azonosítani az adott rekordot. Az egyedi azonosítónak érdemes tartalmaznia egy webáruház prefixet, így a későbbiekben lehetőség van, akár több webáruházzal történő összekötésre is.

Ilyen lehet például egy számla adatbázisban tárolt egyedi azonosítója. Ez a mező később a confirm folyamatnál lesz kulcsfontosságú.

### <span id="page-2-1"></span>**1.3 Confirm folyamat**

A confirm folyamat során a program visszajelzi, hogy a letöltött adatok megérkeztek hozzá. Ez a folyamat bizonylat letöltést követően fut le.

POST-ként visszajelzi a fogadott termékek, visszaigazolások, számlák programbeli iktatószámát.

A \$ REQUEST["data"] változóban webazonsító programiktatószám; formátumban kerülnek az adatok átadásra.:

Pl.:

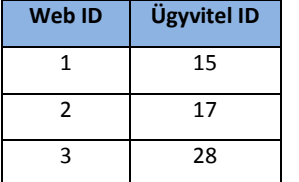

\$\_REQUEST["data"]=="1\_15;2\_17;3\_28"

Ekkor:

A feldolgozás részeként el kell tárolni, hogy az a rekord letöltésre került így többet nem jelenhet meg a letöltések között, illetve érdemes a programbeli azonosítót is eltárolni, például hibakeresés céljára.

### <span id="page-3-0"></span>**2. Struktúra leírások letöltési folyamatokhoz**

A alábbi fejezetben a letöltési szinkron folyamatok struktúra leírása található, amelyek során az adatok a külső forrásból importálásra kerülnek a Kulcs-Soft program adatbázisba.

### <span id="page-3-1"></span>**2.1 Megrendelés letöltés**

Név: megrendeles\_download Verziószám: v1 Confirm: van Visszatérési érték (response): ks\_azon,

```
<rendelesek>
   <rendeles id='81'>
    <fejlec>
       <penznem>HUF</penznem>
       <arfolyam>1</arfolyam>
       <ugyfelid>w481</ugyfelid>
       <ugyvitelid>w481</ugyvitelid>
       <telefon>0123456789</telefon>
       <email>vevo@ks.hu</email>
       <szamlanev>Vevő Béla</szamlanev>
       <szamlairsz>1144</szamlairsz>
       <szamlavaros>Budapest</szamlavaros>
       <szamlautca>Füredi park 7.</szamlautca>
       <szallitnev>Vevő Béla</szallitnev>
       <szallitirsz>1144</szallitirsz>
       <szallitvaros>Budapest</szallitvaros>
       <szallitutca>Füredi park 7.</szallitutca>
       <adoszam></adoszam>
       <fizmodnev>Készpénzes fizetés</fizmodnev>
       <fizmodesedekes>0</fizmodesedekes>
       <datum>2012-02-22</datum>
       <szallitasdatum>2012-02-22</szallitasdatum>
       <nyelv>0</nyelv>
       <felsomegjegy></felsomegjegy>
     </fejlec>
     <tetel id='0'>
       <termekkod>01222</termekkod>
       <webshopid>01222</webshopid>
      <tkod>T01</tkod>
       <currency>HUF</currency>
       <service>0</service>
       <termeknev>Termék 1</termeknev>
       <mennyiseg>3</mennyiseg>
       <mennyisegegyseg>db</mennyisegegyseg>
       <egysegarnetto>123,50</egysegarnetto>
       <tetelesmegj></tetelesmegj>
       <afakod>27%</afakod>
     </tetel>
   </rendeles>
</rendelesek>
```
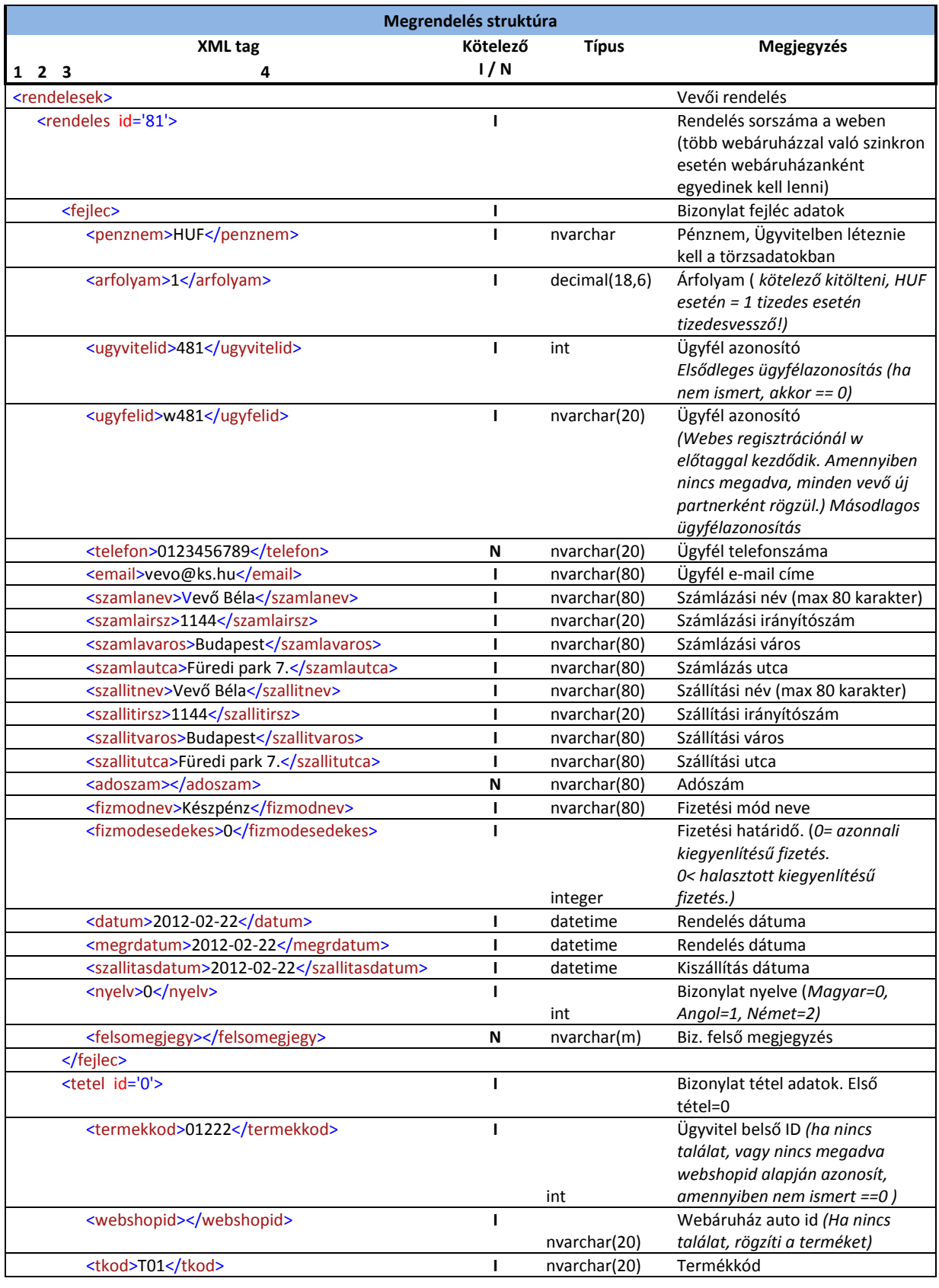

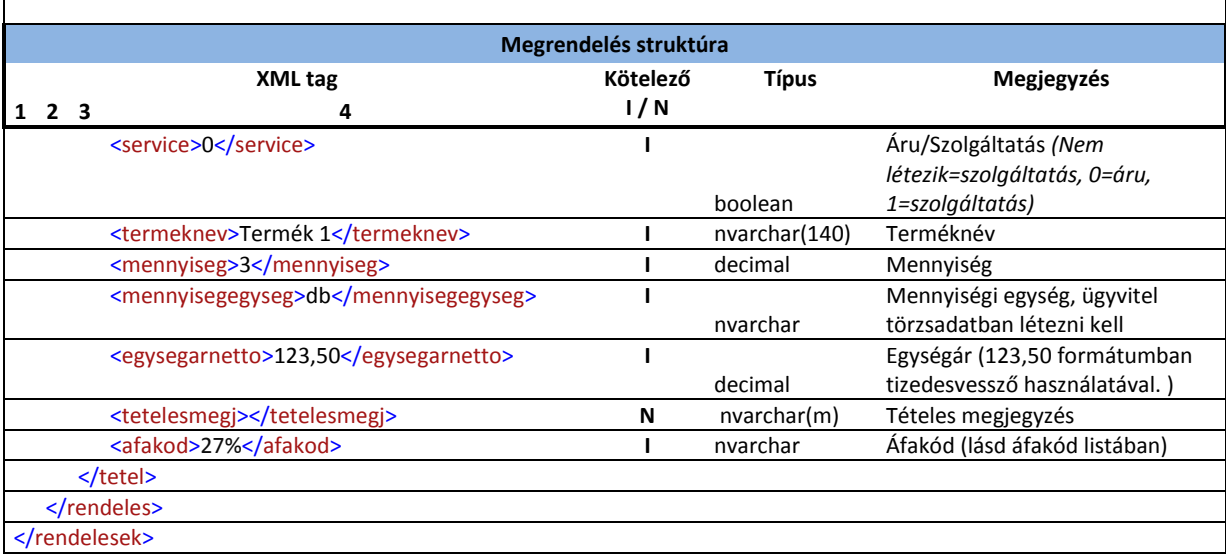

**\* <rendeles id='81'> A weben egyedileg kell azonosítani a rendelést, érdemes egyedi előtagot használni, folyamatoként is, mert későbbi bővítés esetén lesz praktikus. Több webáruház és több folyamat esetén egyedileg lehet azonosítani, hogy melyik webről milyen folyamatot jelent.**

**Példa: Két webáruház, rendelés és számla letöltés esetén az első webáruház rendelés azonosítója kapjon AR előtagot, a második webáruház kapjon BR, a számlák esetében ASZ, BSZ előtagokat. Ezzel lehet biztosítani a hibamentes működést.** 

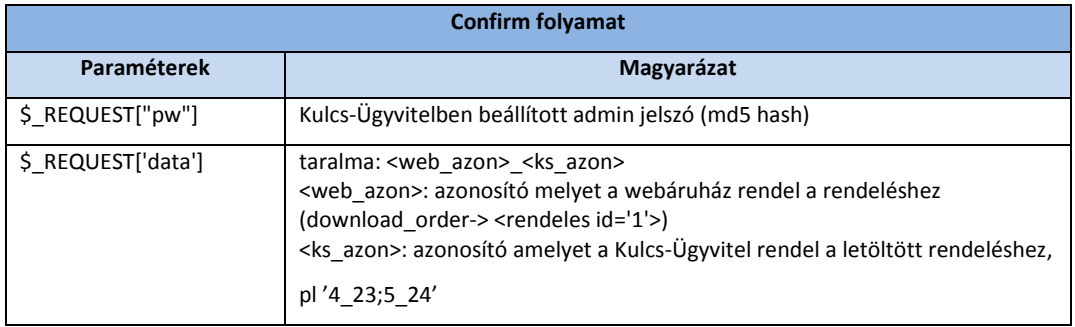

### <span id="page-6-0"></span>**2.2 Számla letöltés**

Név: számla\_download Verziószám: v1 Confirm: van Visszatérési érték (response): ks\_azon,

<invoices> <invoice id='81'> <header> <currency>HUF</currency> <currencyrate>1</currencyrate> <customerid>w481</customerid> <ksid>w481</ksid> <phone>0123456789</phone> <email>vevo@ks.hu</email> <customername>Vevő Béla</customername> <centralzip>1144</centralzip> <centralcity>Budapest</centralcity> <centralstreet>Füredi park 7.</centralstreet> <deliveryzip>1144</deliveryzip> <deliverycity>Budapest</deliverycity> <deliverystreet>Füredi park 7.</deliverystreet> <taxnumber></taxnumber> <paymentmethodname>Készpénzes fizetés</paymentmethodname> <paymentmethoddelaydays>0</paymentmethoddelaydays> <paymentdate>2012-02-22</paymentdate> <fulfillmentdate>2012-02-22</fulfillmentdate> <lang>0</lang> <bottomcomment></bottomcomment> <voucherType>1</voucherType> <acquitvalue>0</acquitvalue> </header> <detail id='0'> <productid>01222</productid> <webshopid>01222</webshopid> <productcode>T01</productcode> <customtariffnumber>HUF</customtariffnumber> <currency>HUF</currency> <service>0</service> <productname>Termék 1</productname> <quantity>3</quantity> <quantityunit>db</quantityunit> <unitprice>123,50</unitprice> <detailcomment></detailcomment> <vatcode>27%</vatcode> <stock>27%</stock> </detail> </invoice> </invoices>

kulcs-soft

kulcsrakész ügyvitel

Kulcs-Soft Számítástechnika Nyrt. 1022 Budapest. Törökvész út 30/A. · · · 36 1 336 5300 · www.kulcs-soft.hu

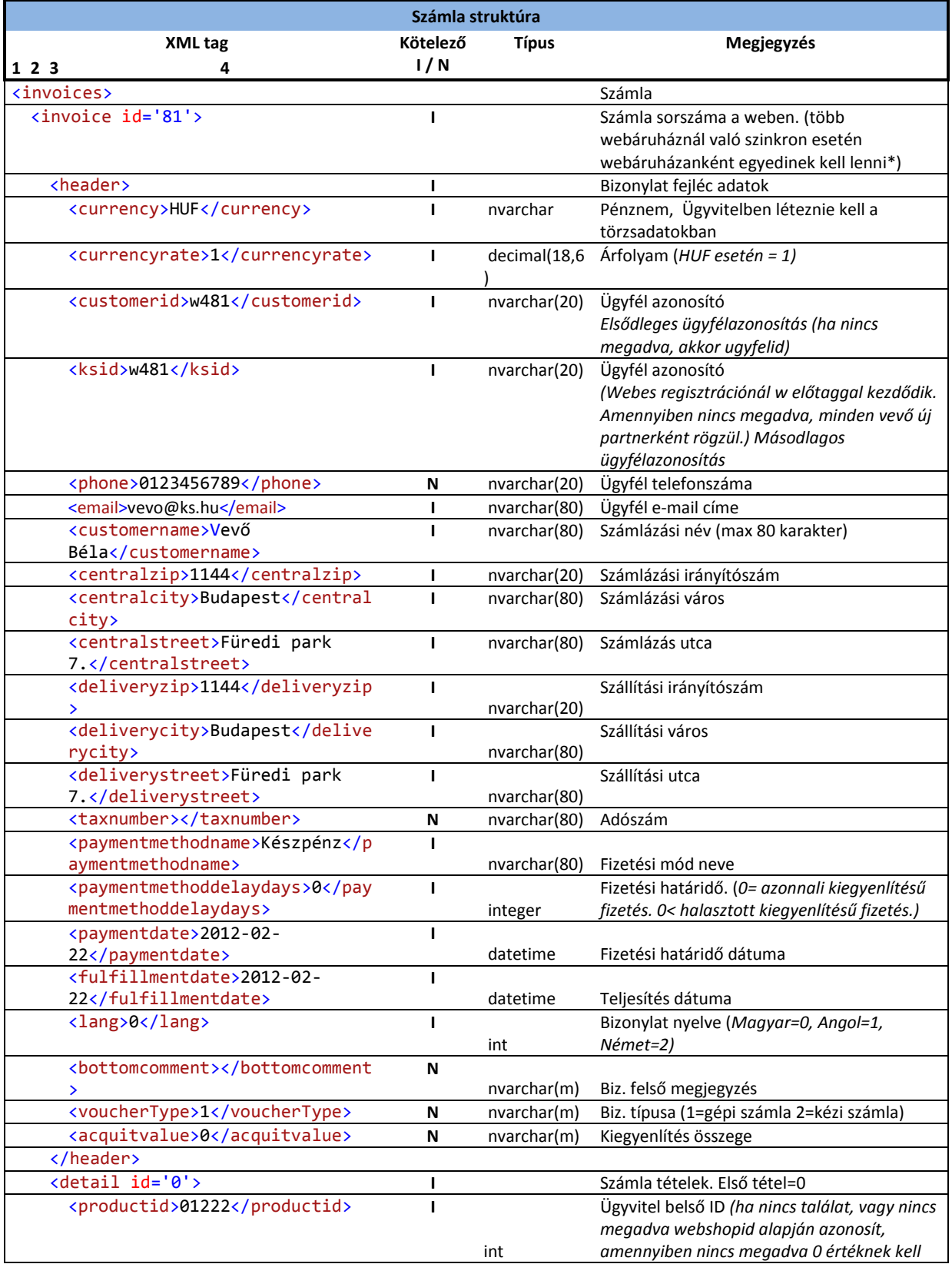

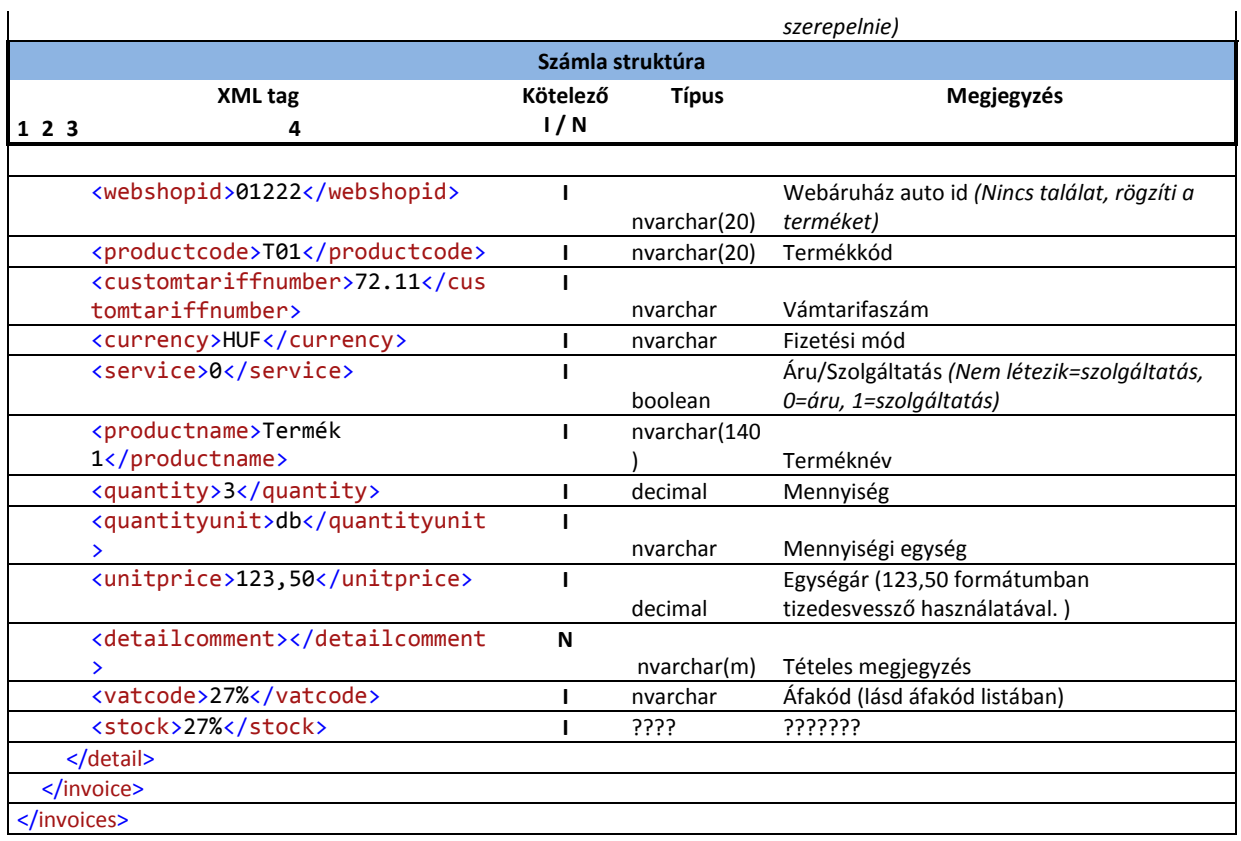

**\* <invoice id='81'> A weben egyedileg kell azonosítani a rendelést, érdemes egyedi előtagot használni, folyamatoként is, mert későbbi bővítés esetén lesz praktikus. Több webáruház és több folyamat esetén egyedileg lehet azonosítani, hogy melyik webről milyen folyamatot jelent.**

**Példa: Két webáruház, rendelés és számla letöltés esetén az első webáruház rendelés azonosítója kapjon AR előtagot, a második webáruház kapjon BR, a számlák esetében ASZ, BSZ előtagokat. Ezzel lehet biztosítani a hibamentes működést.** 

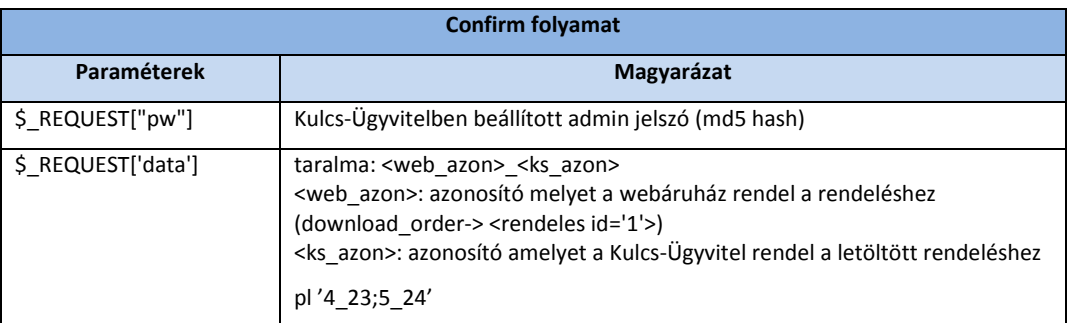

### <span id="page-9-0"></span>**2.3 Termék adat letöltés**

Név: termék\_download Verziószám: v1 Confirm: nincs Visszatérési érték (response): nincs

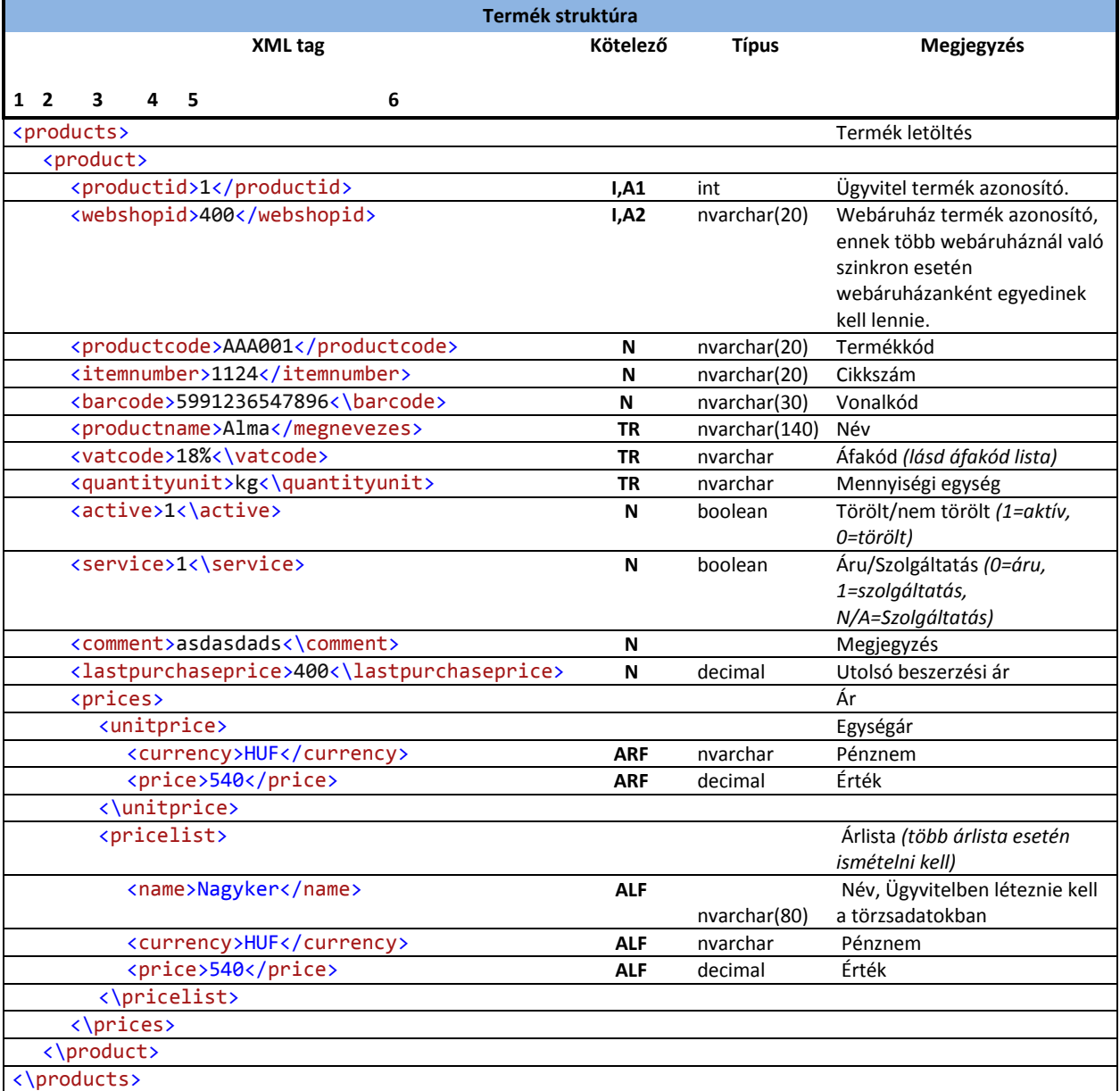

### **Kötelező mezők:**

I = kötelező

A1= Azonosító (indexben az azonosítás sorrendje található. A node-nak minden esetben

Kulcs-Soft Számítástechnika Nyrt. 1022 Budapest. Törökvész út 30/A. · · · 36 1 336 5300 · www.kulcs-soft.hu

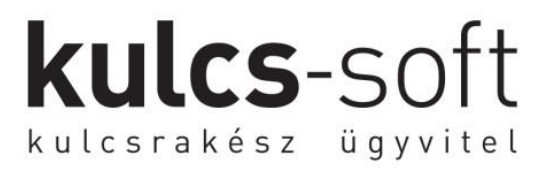

léteznie kell a struktúrában) TR= új termék rögzítésénél kötelező ARF=Árfrissítéshez kötelező ALF=Árlista frissítéshez kötelező N= nem kötelező

### <span id="page-11-0"></span>**3. Struktúra leírások feltöltési folyamatokhoz**

A alábbi fejezetben a feltöltési szinkron folyamatok struktúra leírása található, amelyek során az adatok a Kulcs-Soft program adatbázisából feltöltésre kerülnek a külső adatbázis részére.

**kulcs**-soft

kulcsrakész ügyvitel

### <span id="page-11-1"></span>**3.1 Termék adatok feltöltése**

Név: termektorzs\_upload Verziószám: v1 Confirm: response Visszatérési érték (response): kod, Szinkronizálás: Csak a változások szinkronizálása

```
<termekek>
   <termek>
     <kod>2947</kod>
     <webshopid>1</webshopid>
    <termekkod>alm1</termekkod>
     <cikkszam />
     <nev>Alma</nev>
     <mee>db</mee>
     <name>
       <default>Alma</default>
       <name_2>Apple</mee>
       <name_3>Apfel</mee>
     </name>
     <quantityunit>
       <default>db</default>
       <quantityunit_2>pcs</quantityunit_2>
       <quantityunit_3>stk</quantityunit_3>
     </quantityunit>
     <afakod>27%</afakod>
     <afakulcs>27</afakulcs>
     <ar>1192</ar>
     <arakcios>1084,72</arakcios>
     <tmegjegyzes />
     <kep><![CDATA[iVBORw0KGgoAAAANAAAAElFTkSuQmCC]]></kep>
     <aktiv>1</aktiv>
     <szabadraktar>37</szabadraktar>
     <kat>5107</kat>
     <categories>1,2|3,4</categories>
     <service>0</service>
     <guaranteedays>365</guaranteedays>
     <minimumquantity>100</minimumquantity>
     <maximumquantity>5000</maximumquantity>
     <optimalquantity>2000</optimalquantity>
     <incommingstockdate>0</incommingstockdate>
     <incommingquantity>0</incommingquantity>
     <stocks>
       <stock>
        <stockname>Központi</stockname>
        <totalstock>40</totalstock>
        <reservedstock>0</reservedstock>
```

```
 <freestock>40</freestock>
         <stocincommingstockquantitykname>20</incommingstockquantity>
        <incommingstockdate>2012-07-30</incommingstockdate>
       </stock>
    </stocks>
    <pricelists>
       <pricelist>
         <pricelistid>1</pricelistid>
         <pricelistname>Nagyker</pricelistname>
        <currency>1</currency>
        <price>40</price>
       </pricelist>
    </pricelists>
   </termek>
</termekek>
```
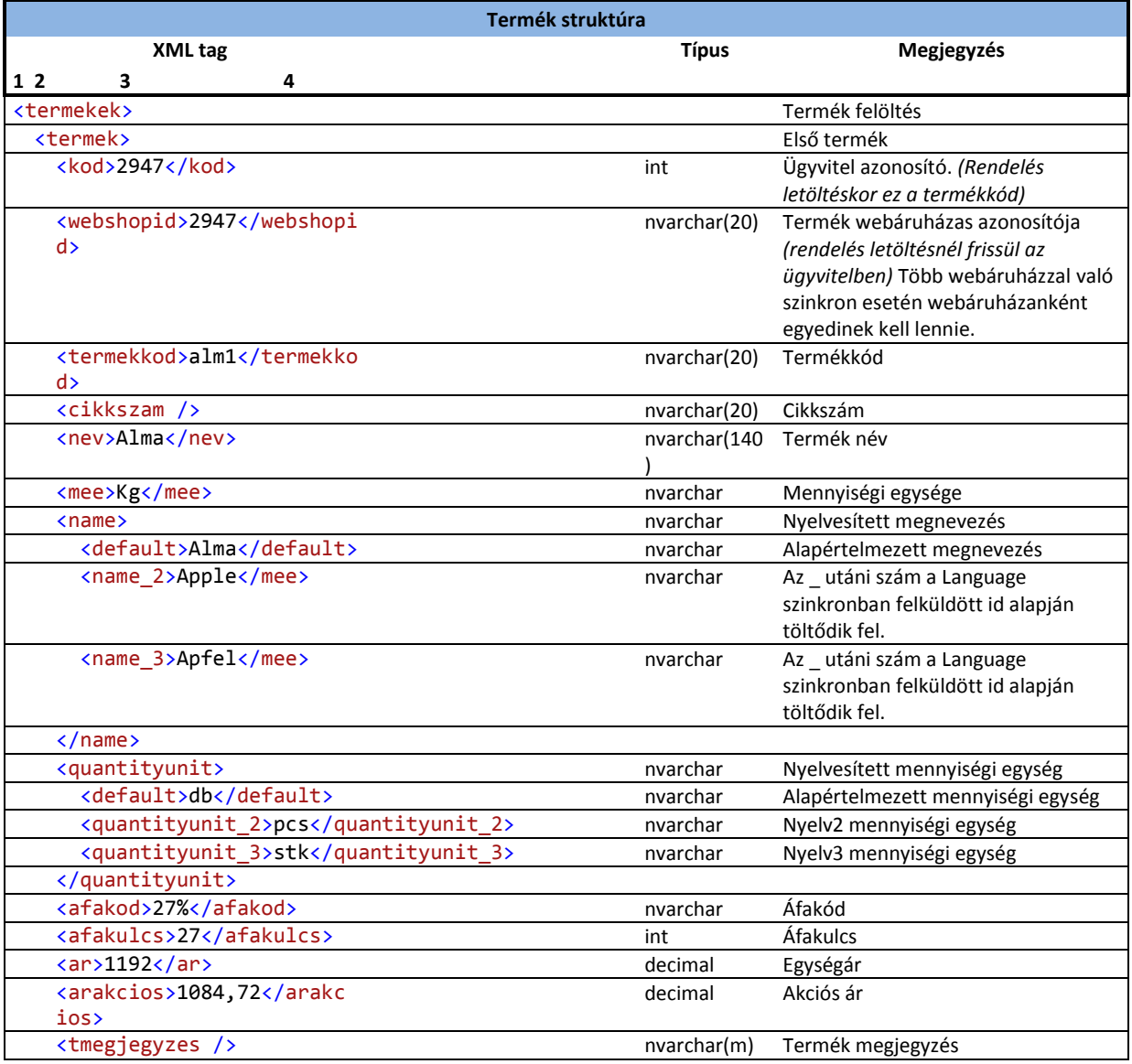

#### **Termék struktúra XML tag Típus Megjegyzés 1 2 3 4** <kep><![CDATA[i….d]]></k e<sub>p</sub> Termék kép <aktiv>1</aktiv> boolean Élő/Törölt <szabadraktar>37</szabad raktar> decimal Szabad készlet <kat>5107</kat> int Kategoria upload v1 esetén töltődik, megadja, hogy a felszinkronizált főkategória melyik elem van kiválasztva az adott termékhez. Ha nincs kategória akkor 0 jelenik meg a mezőben. <categories>1,4|2,5|3,6< /categories> int Kategoria\_upload v2 esetén töltődik. A | karakterekkel elválasztott számpáros első tagja a főkategória idje, a második a kategória értéke. <service>0</service> int Termék/Szolgáltatás 0=termék 1= szolgáltatás <guaranteedays>365</guaranteedays> int Garancia (nap) <minimumquantity>100</minimumquantity> decimal Minimális mennyiség <maximumquantity>5000</maximumquantity> decimal Maximális mennyiség <optimalquantity>2000</optimalquantity> decimal Optimális mennyiség <incommingstockdate>0</incommingstockdate> date Beérkezés dátuma (Dátum szerint első beérkezés mennyisége) <incommingquantity>0</incommingquantity> decimal Beérkezés mennyisége (első beérkezés menny.) <stocks> Raktárankénti készlet <stock> <stockname>Központi</sto ckname> nvarchar Raktár neve <totalstock>40</totalsto ck> decimal Teljes készlet <reservedstock>0</reserv edstock> decimal Foglalt készlet <freestock>20</freestock> decimal Szabad készlet <stocincommingstockquantitykname>20</incommingstoc kquantity> decimal Beérkező készlet (első beérkezés mennyisége) <incommingstockdate>2012  $-07-$ 30</incommingstockdate> date Beérkezés dátuma (Dátum szerint első beérkezés) </stock> </stocks> <pricelists> Árlisták <pricelist> <pricelistid>1</pricelis tid> int Árlista id

**kulcs**-soft

kulcsrakész ügyvitel

## kulcs-soft kulcsrakész ügyvitel **Termék struktúra XML tag Típus Megjegyzés 1 2 3 4** nvarchar Árlista neve <pricelistname>Nagyker</ pricelistname> nvarchar Árlista pénznem <currency>HUF</currency> <price>1000</price>
nvarchar Érték </pricelist> </pricelists>

**Szinkronizált tételek:** A szinkron a termékeket első szinkronizáláskor 10-es csomagokban küldi a webáruház felé. Miután egy termék szinkronizálva van, a további szinkronizálás folyamán, már csak azok a termékek szinkronizálódnak, amelyeknek idő közben változott az adata.

A responsenak tartalmaznia kell a <kod> node értéket ';' elválasztva: pl '1;2;3'

</termek> </termekek>

### <span id="page-15-0"></span>**3.2 Termék kategória adatok feltöltése**

Név: Kategoria\_upload Verziószám: v1 Confirm: nincs Visszatérési érték (response): nincs Szinkronizálás: Minden alkalommal teljes szinkron.

```
<kategorys>
   <kategory>
    <name>Készülék</name>
   \langleid>1\langleid>
    <parentid>0</parentid>
   </kategory>
   <kategory>
     <name>Alkatrész</name>
    <id>2</id>
     <parentid>0</parentid>
   </kategory>
</kategorys>
```
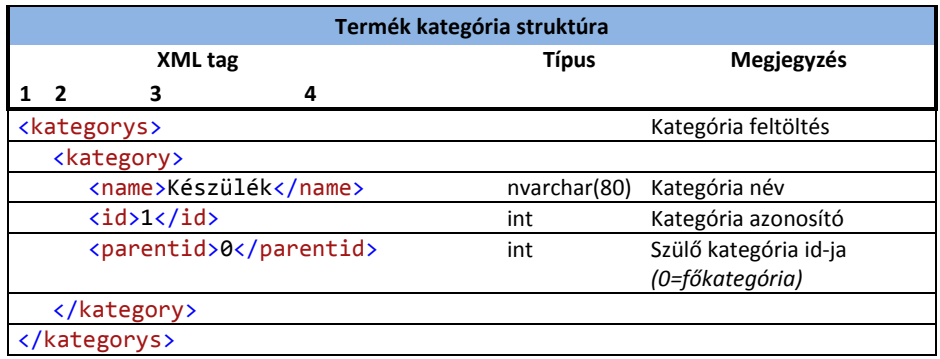

### <span id="page-16-0"></span>**3.3 Árlista adatok feltöltése**

Név: Pricelist\_upload Verziószám: v1 Confirm: nincs Visszatérési érték (response): nincs Szinkronizálás: Minden alkalommal teljes szinkron.

```
<pricelists>
   <pricelist>
    \langleid>1\langleid>
     <name>Nagyker</name> 
     <customerrelation>1|2|3</customerrelation>
     <customercategoryrelation>1|2|3</customercategoryrelation>
     <productrelation>1|2|3</productrelation>
     <productcategoryrelation>1|2|3</customercategoryrelation>
   </pricelist>
   <pricelist>
    \langle id \rangle2\langle id \rangle <name>Kisker</name> 
     <customerrelation>1|2|3</customerrelation>
     <customercategoryrelation>4|5|6</customercategoryrelation>
     <productrelation>1|2|3</productrelation>
     <productcategoryrelation>1|2|3</customercategoryrelation>
   </pricelist>
</pricelists>
```
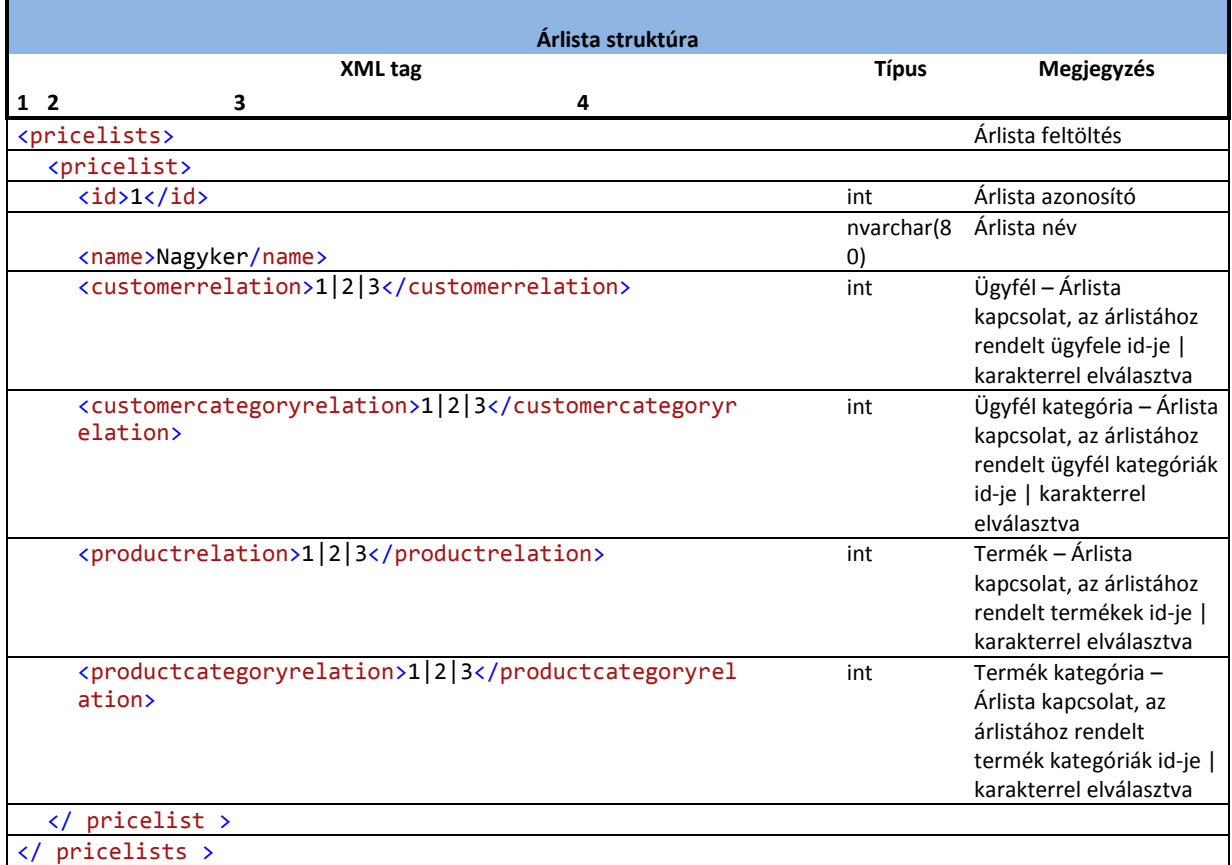

### <span id="page-17-0"></span>**3.4 Ügyfél kategória feltöltés**

Név: ugyfelkategoria\_upload Verziószám: v1 Confirm: nincs Visszatérési érték (response): nincs Szinkronizálás: Minden alkalommal teljes szinkron.

```
<categorys>
<category>
 \langle id \rangle 1 \langle /id \rangle <name>Kateg1</name>
   <parentid></parentid>
 </category>
 <category>
  \langleid>2\langle/id>
   <name>Alkateg1</name>
  <parentid>1</parentid>
</category>
</categorys>
```
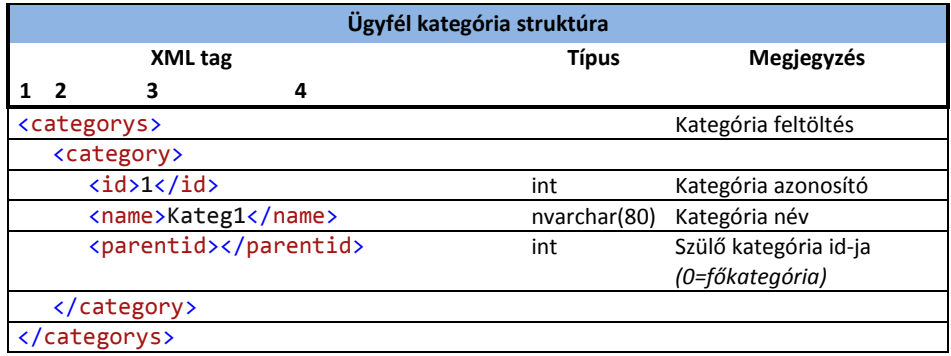

### <span id="page-18-0"></span>**3.5 Ügyfél adat feltöltés**

Név: ugyfel\_upload Verziószám: v1 Confirm: nincs Visszatérési érték (response): program\_azon,webid; Szinkronizálás: Csak a változások szinkronizálása

#### <customers> <customer> <customerid>2921</customerid> <customercode>w1</customercode> <customername>Próba Elek</customername> <contactname /> <taxnumber>s</taxnumber> <eutaxnumber /> <centralzip>s</centralzip> <centralcity>s</centralcity> <centralstreet>s</centralstreet> <publicdomain /> <centralnumber /> <centralbuilding /> <centralstaircase /> <Centralfloor /> <centraldoor /> <centralcountry /> <phone>s</phone>  $\langle$ fax /> <email>probae@ks.hu</email> <receivenews>N</receivenews> <webpage /> <discountpercent>0</discountpercent> <paymentmethodname>Készpénz</paymentmethodname> <obligatorypaymentterms>N</obligatorypaymentterms> <expireddebit>0</expireddebit> <debit>0</debit> <active>Y</active> <category>0</category> <categories>1,2|3,4</categories> <webshopid>w1</webshopid> <comment>Valami</comment> <creditline>10000</creditline> </customer> </customers>

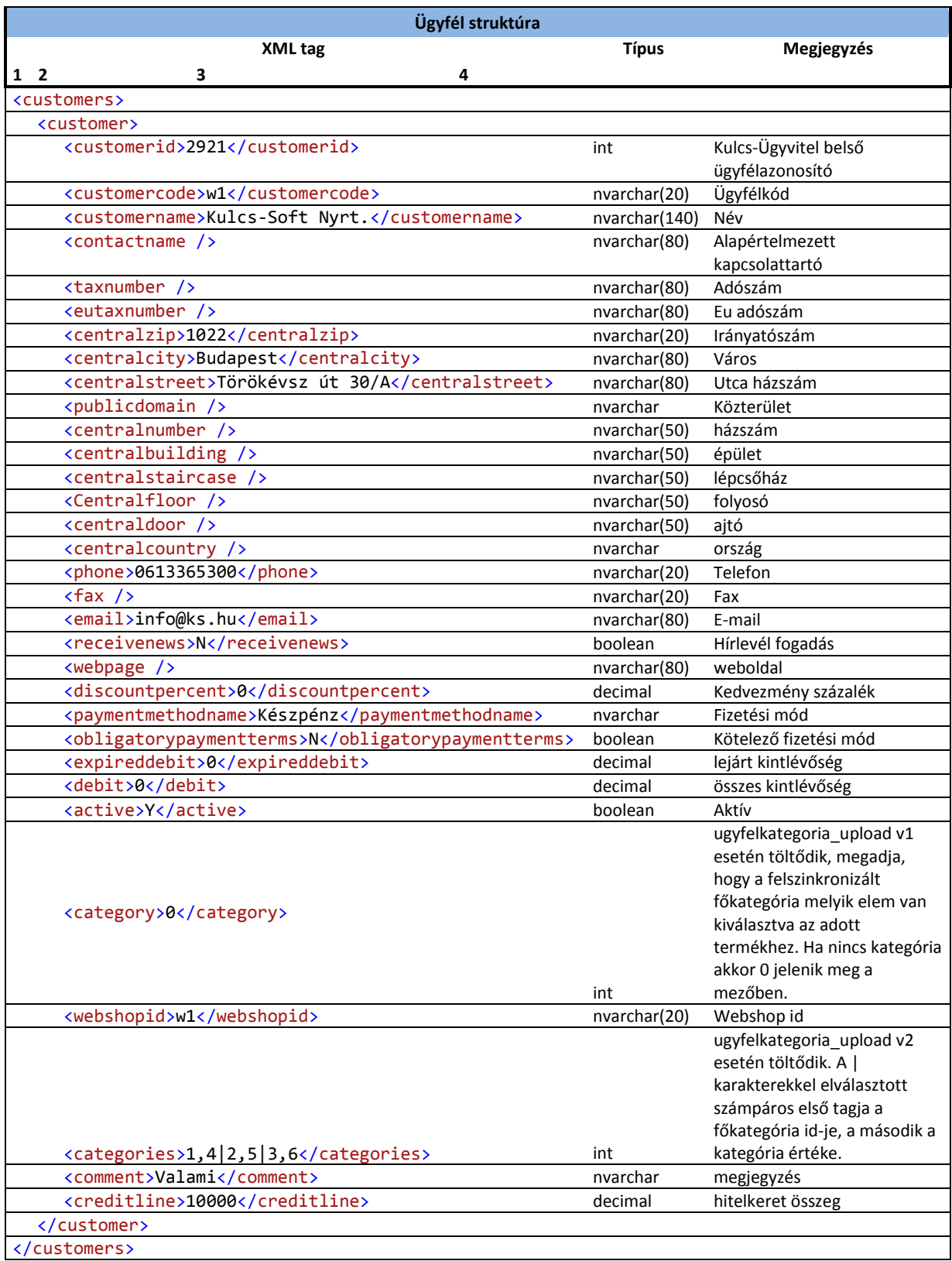

### <span id="page-20-0"></span>**3.6 Számlák feltöltése**

Név: Invoice\_upload Verziószám: v1 Confirm: nincs Visszatérési érték (response): voucherid ';' elválasztva Szinkronizálás: Csak a változások szinkronizálása

<invoices> <invoice> <voucherid>1</voucherid> <vouchertype>1</vouchertype> <vouchernumber>SZA0001/2012</vouchernumber> <voucherdate> 2012-02-12T15:19:21+02:00</voucherdate> <fulfillmentdate>2012-02-12T15:19:21+02:00</fulfillmentdate> <paymentdate>2012-02-12T15:19:21+02:00</paymentdate> <state>1</state> <netvalue>1000</netvalue> <vatvalue>270</vatvalue> <grossvalue>1270</grossvalue> <payablevalue>1270</payablevalue> <acquitvalue>0</acquitvalue> <acquiteddate>2012-02-14T15:19:21+02:00</acquiteddate> <currency>HUF</currency> <bottomcomment>felső megjegyzés</bottomcomment> <topcomment>alsó megjegyzés</topcomment> <customerid>1144</customerid> <customercode>KB</customercode> <customername>Kiss Balázs</customername> <invoicezip>1144</szamlairsz> <invoicecity>Budapest</szamlavaros> <invoiceStreet>Füredi park 7.</szamlautca> <details> <detail> <itemnumber>123</itemnumber> <productcode>K01</productcode> <productname>Cserép</productname> <barcode>345</barcode> <webshopid>123</webshopid> <guaranteedays>67</guaranteedays> <unitprice>100</unitprice> <quantity>100</ quantity > <comment>megjegyzés</comment> <vat>27%</vat> <vatrate>27%</vatrate> <serialnumbers> <serialnumber>123</serialnumber> <serialnumber>456</serialnumber> . . . <serialnumber>678</serialnumber> </serialnumbers> <relations> <relationfromorder>1</relationfromorder> <relationcancelledinvoice>2</relationcancelledinvoice>

#### <relationcorrective>3</relationcancelledinvoice> </relations> <detail> </invoice> </invoices>

kulcs-soft

kulcsrakész ügyvitel

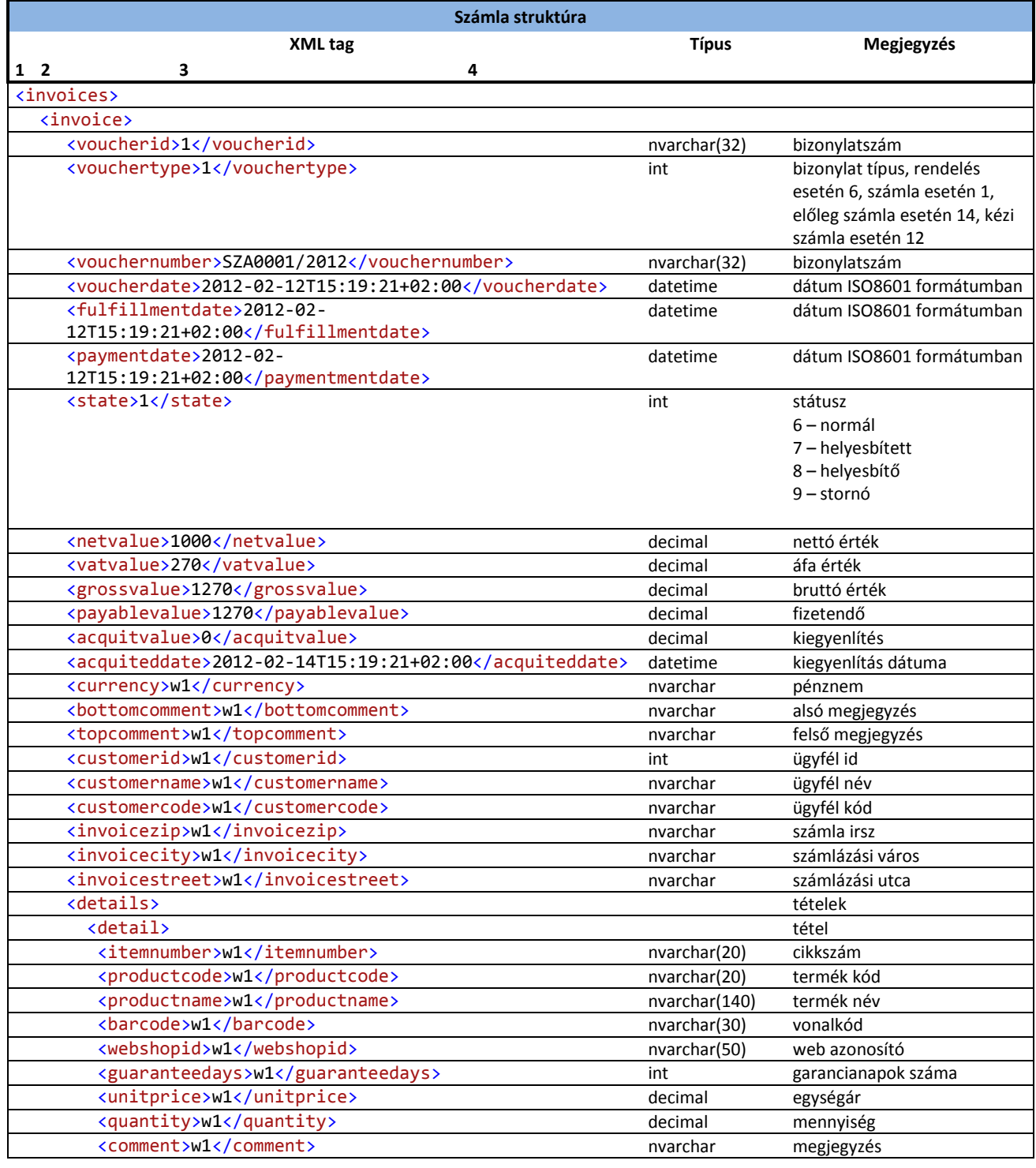

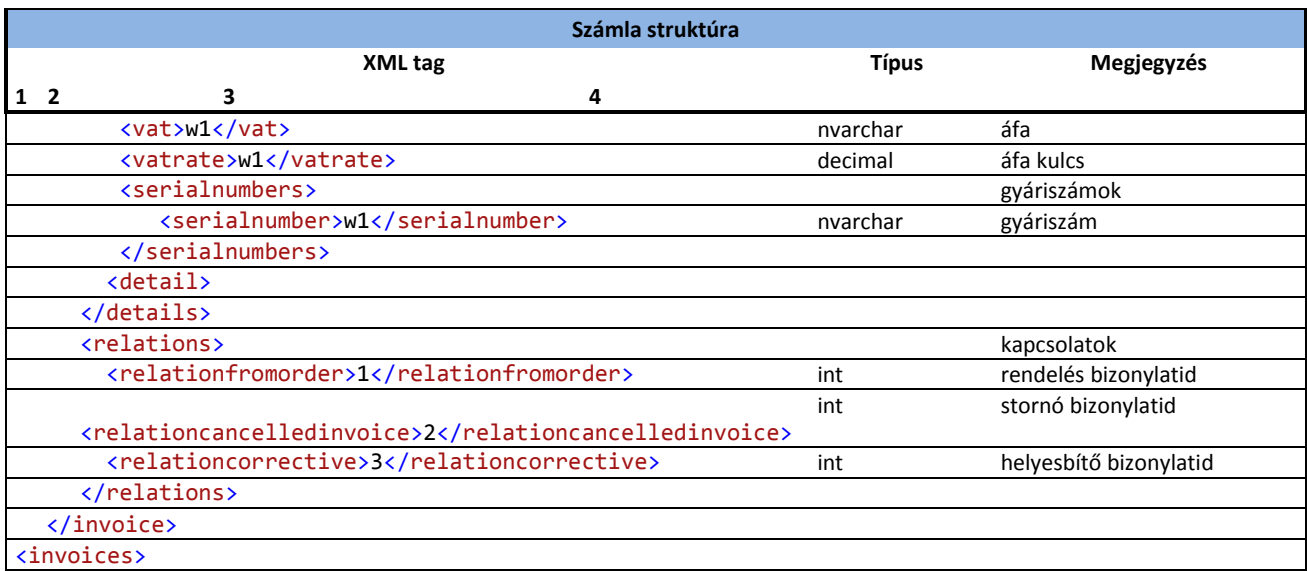

### <span id="page-23-0"></span>**3.7 Nyelvi adatok feltöltés**

Név: language\_upload Verziószám: v1 Confirm: nincs Visszatérési érték (response): nincs Szinkronizálás: Minden alkalommal teljes szinkron.

```
<languages>
  <language>
    \langle id \rangle 1 \langle /id \rangle <name>Angol</name>
     <dateformat>yyyy.MM.dd</dateformat>
    <internalcode>EN</internalcode>
   </language>
   <language>
     <id>2</id>
     <name>Német</name>
     <dateformat>yyyy.MM.dd</dateformat>
     <internalcode>DE</internalcode>
   </language>
   <language>
    \langleid>3\langleid>
     <name>Magyar</name>
     <dateformat>yyyy.MM.dd</dateformat>
     <internalcode>HU</internalcode>
   </language>
</languages>
```
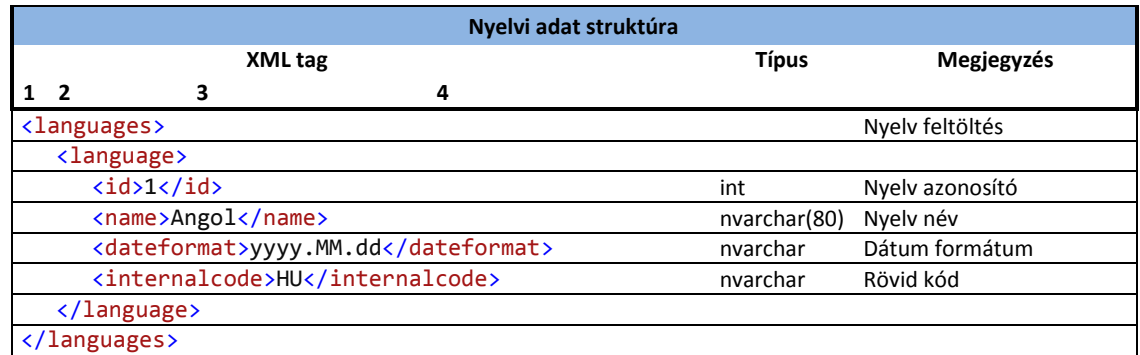

**Megjegyzés:** A nyelv szinkronizálás mindig teljes egészében lefut a webáruház felé.